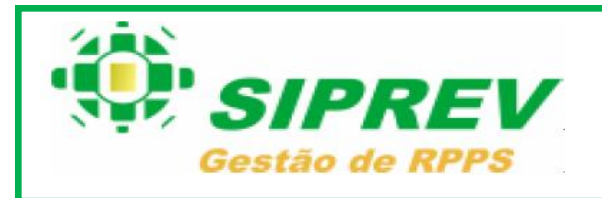

## **Público-alvo:**

Entes Federativos que **não** possuem nenhuma versão do sistema SIPREV.

## **Requisitos para a instalação do Instalador versão V2\_04.**

## **Programas Auxiliares:**

- **1. Servidor de Web:** APACHE-TOMCAT-7.0.47 (32 bits)/(64bits)
- **2. Banco de Dados:** POSTGRESQL 8.4.2 (32 bits)/(64bits)
- **3. Máquina virtual Java:** JRE-6U20-LINUX-I586 (32 bits) /JRE-6U45-LINUX-X64(64bits)
- **4. Sistema Operacional:** UBUNTU 9.10 (KARMIC KOALA) /Linux Debian 7.1 (3.2.46) 64 bits

## **Outros Requisitos:**

- **1.** Usuário que for realizar a instalação deve possuir bons conhecimentos em administração de ambiente GNU/Linux.
- **2.** A instalação do SIPREV em ambiente GNU/Linux deverá ser realizada de acordo as instruções do manual de instalação. Qualquer customização que altere a instalação padrão é de responsabilidade do Ente Federativo/Usuário.

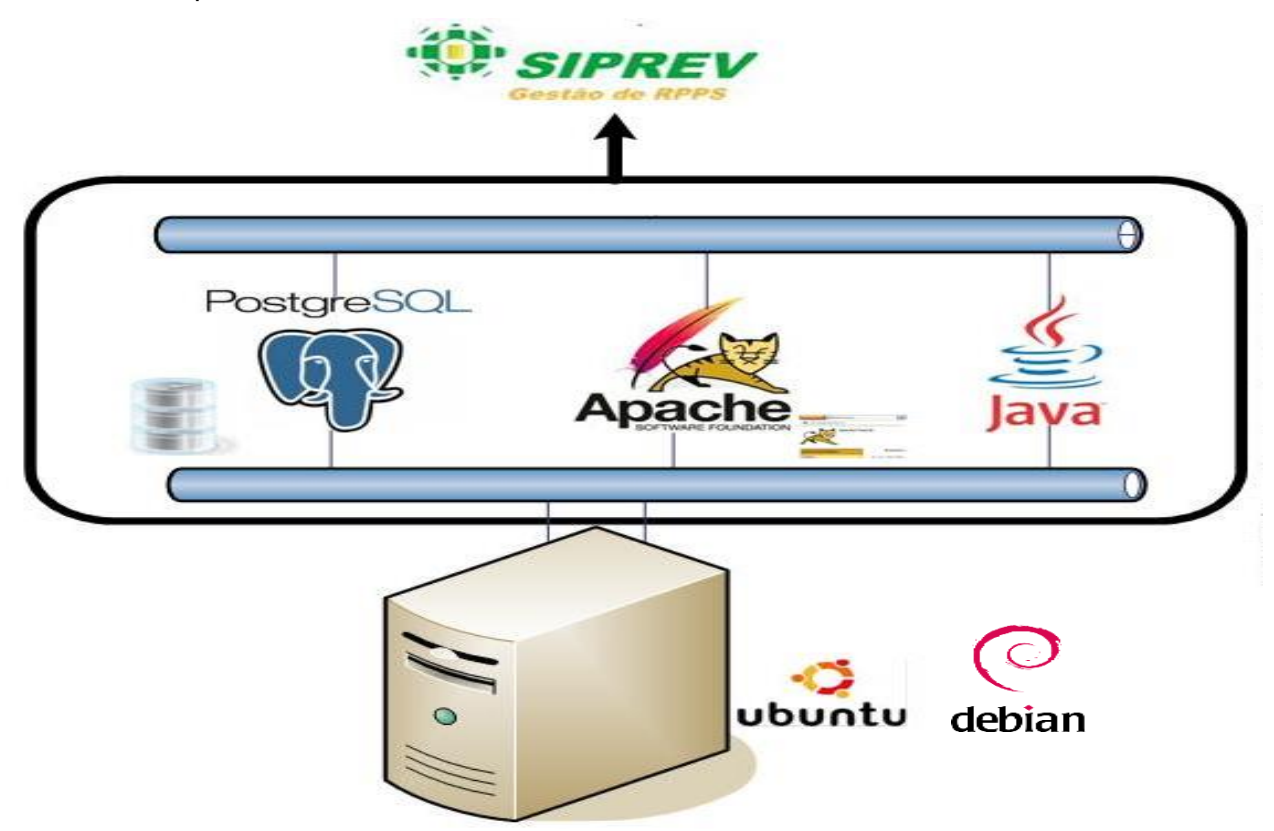